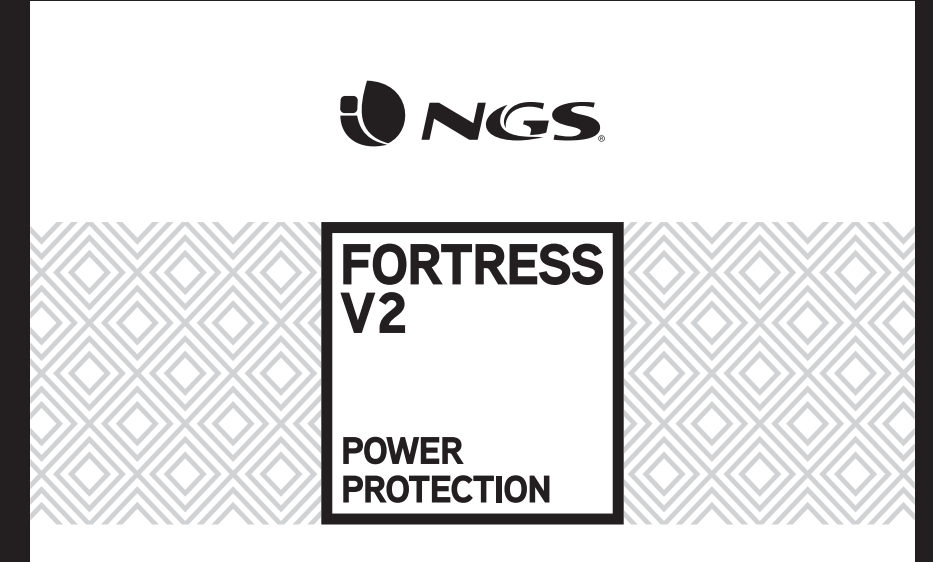

ENGLISH I FRANÇAIS I ESPAÑOL I DEUTSCH I ITALIANO I PORTUGUÊS POLSKI I NEDERLANDS I ČEŠTINA I SLOVENČINA I ΕΛΛΗΝΙΚΑ

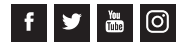

www.ngs.eu

### **USER'S MANUAL**

## **SAVE THESE INSTRUCTIONS REMARKS ABOUT SAFETY**

This manual contains important safety instructions. Please follow all instructions carefully during installation. Read this manual thoroughly before attempting to unpack, install or operate.

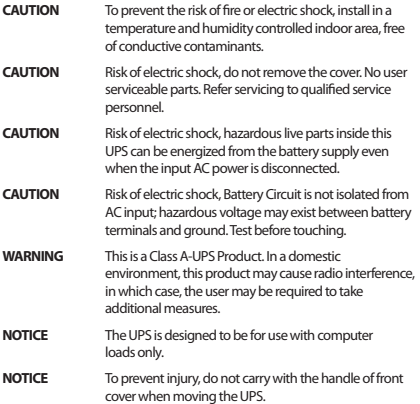

In order to keep safe in using the UPS, please comply with the following:

- • Please charge the battery at least 12 hours before the UPS is in operation.
- • After the battery is discharged or over three months withou t operar ion, t he ba ttery should be charged immediately for at least 12 hours, ensuring the battery is full and avoiding any unnecessary damage of the battery.
- • When AC fails and the ON button on the front panel is pressed, the UPS will output voltage; if the OFF button on the front panel is pressed, the UPS will not output voltage.

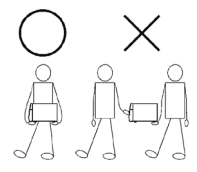

### **ENGLISH**

# $10NGS$

## **MODEL SPECIFICATIONS INTRODUCTION**

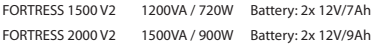

### **MAIN SPECIFICATIONS**

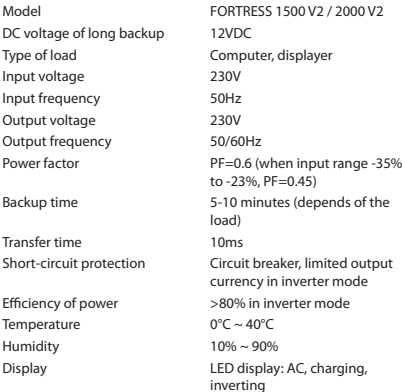

Off-line UPS LED

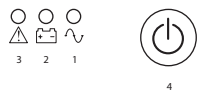

- 1. Battery charging Led: it lits when the UPS is plugged to the mains.
- 2. Power failure Led: it lits when the UPS detects a power cut.
- 3. Indicates overload in UPS. Also indicates that the UPS will shut down in less than thirty seconds when there is a power cut.
- 4. ON/OFF button: turns UPS on and off. Press and release to turn on Press and release to turn off

### **USER'S MANUAL**

## **INSTALLATION AND OPERATION**

Installation for Standard UPS

- 1. Shut down the load (for example PC), pull out power gird.
- 2. Put UPS on the proper position (following the manual).
- 3. Connect load (for example PC) to the UPS.
- 4. Put the plug to the AC power socket (make sure GND is connected well).
- 5. Connect to AC: press the panel switch turning on the UPS, the green LED and yellow LED light, then you can turn on your computer etc.
- 6. Battery mode: press the panel switch turning on the UPS, the red LED lights, then you can turn on your computer etc.
- 7. Normally turning UPS: press the panel switch turning on the UPS.
- 8. Normally turning off UPS: press the panel switch turning off the UPS.

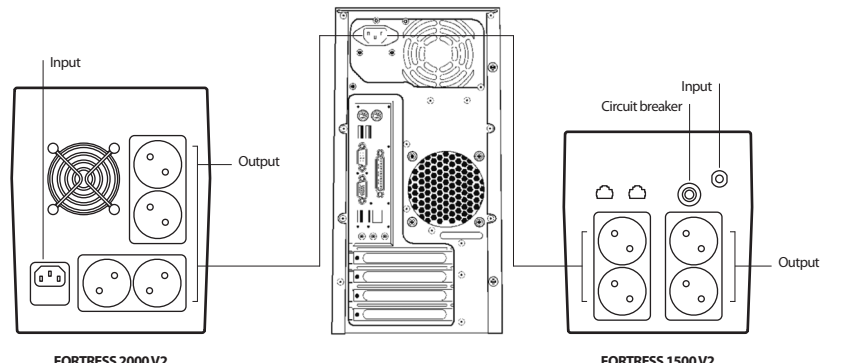

4

### **ENGLISH**

# NICE

### **HANDLING OF ABNORMITY**

The UPS can serve and provide protection tousers' equipment, but if there is something abnormal, please turn to local UPS dealer for help, avoiding unnecessary damage to the UPS.

When the UPS has the following problems, please follow the steps below and if the problem still can not be solved, please contact the local dealer.

UPS doesn't turn to AC (the input plug of the UPS has been plugged) into the AC socket and AC is normal, and the ON button has been pressed, but the AC indicating light is not bright and the alarm beeps.

AC output is normal, but the alarm beeps.  $AC$  is over voltage or low voltage.

#### **Phenomenon Trouble Shooting**

Battery fails to supply power. Check whether the battery isn't charged charge enough. Check whether the UPS is not turned on correctly.

> Check whether the fuse is broken? The fuse is placed on the UPS back panel. After disconnecting the AC plug, put out the fuse and check whether the fuse is broken, if so, please replace it with a new fuse.

When AC fails, the computer doesn't work. <br>Please turn on the UPS and charge the battery for at least 10 hours, when AC is normal and then turn on the UPS.

#### **Note:**

The battery of the UPS is a consumable item with 6 month warranty from the purchase date.

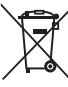

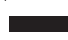

If at any time in the future you should need to dispose of this product please note that:

Waste electrical products should not be disposed of with householdwaste.Please recyclewhere facilities exist.

Check with your Local Authority or retailer for recycling advice.

(Waste Electrical and Electronic Equipment Directive)

#### **MANUEL DE L'UTILISATEUR**

### **NOTICES DE SÉCURITÉ IMPORTANTES**

Ce manuel contient des instructions importantes concernant la sécurité. Veuillez suivre attentivement toutes les instructions pendant l'installation. Lisez attentivement ce manuel avant d'ouvrir l'emballage, d'installer ou d'utiliser le dispositif.

- **ATTENTION** Pour éviterle risquede feuoud'électrocution, l'installation doit se faire à l'intérieur, dans une atmosphère à température ethumidité contrôlées, libre de contaminants conducteurs.
- **ATTENTION** Risque de choc électrique, ne pas enlever le couvercle. L'unité ne contient aucune pièce manipulable par l'utilisateur. Faites appel à du personnel qualifié pour toute intervention.
- **ATTENTION** Risqued'électrocution, lespièces à l'intérieurde cet onduleur peuvent être alimentées par la batterie, y comprislorsque laprised'alimentationdeCAest débranchée.
- **ATTENTION** Risque d'électrocution, le circuit de la batterie n'est pas isolé de l'entrée de CA, il peut y avoir un voltage dangereux entre les bornes de la batterie et la masse. Testez avantde toucher.
- **AVERTISSEMENT** Ce produit est un onduleur de classe A. Dans un environnement domestique, ce produit peut provoquer desinterférencesradio, l'usagerdevradans ce cas adopter des mesures complémentaires.
- **ANNONCE** L'onduleur a été conçu pour alimenter uniquement du matériel informatique.
- **ANNONCE** Pour éviter des blessures, ne prenez pas la poignée du couvercle frontal pendant que vous déplacez l'onduleur.

### **REMARQUES RELATIVES A LA SÉCURITÉ**

Veuillez respecter les instructions suivantes pour assurer une utilisation de l'onduleur en toute sécurité :

- • Rechargez la batterie pendant au moins 12 heures avant la mise en service de l'onduleur.
- • Après avoir déchargé la batterie, ou si elle n'est pas utilisée pendant plus de trois mois, elle doit être rechargée immédiatement pendant au moins douze heures pour garantir que la batterie soit chargée et pour éviter tout dégât.
- • En cas de panne de courant, si le bouton ON du panneau frontal est appuyé, l'onduleur assure le fonctionnement de vos équipements ; si le bouton OFF du panneau frontal est appuyé, l'onduleur reste éteint.

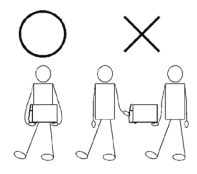

6

### **FRANÇAIS**

# **ED NGS**

## **SPECIFICATIONS DU MODÈLE INTRODUCTION**

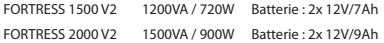

### **SPECIFICATIONS PRINCIPALES**

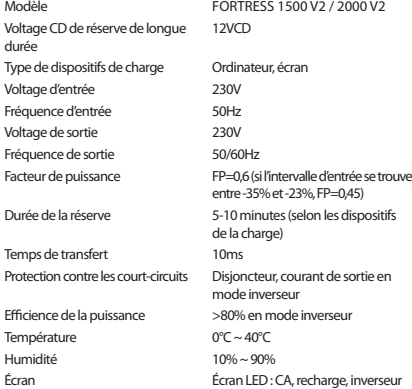

Voyant de l'onduleur en position débranchée

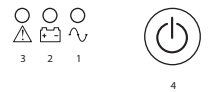

- 1. Voyant de charge de la batterie : Il s'allume lorsque l'onduleur est raccordé au réseau.
- 2. Voyant de coupure de courant : Il s'allume lorsque l'onduleur détecte une panne de courant.
- 3. Indique une surcharge dans l'onduleur. Cela indique également que l'onduleur s'éteindra dans moins de 30 secondes en cas de coupure de courant.
- 4. Bouton ON/OFF : allume et éteint l'onduleur. Appuyer et relâcher pour allumer Appuyer et relâcher pour éteindre

### **MANUEL DE L'UTILISATEUR**

## **INSTALLATION ET UTILISATION**

Installation d'un onduleur standard

- 1. Éteindre les équipements de la charge (par exemple, votre PC). Débrancher du réseau électrique.
- 2. Placer l'onduleur dans une position correcte (suivre le guide).
- 3. Raccorder les équipements de la charge (par exemple, votre PC) à l'onduleur.
- 4. Branchez la prise au réseau de CA (vérifiez que la prise de terre est correctement reliée).
- 5. Mode réseau : appuyez sur l'interrupteur d'allumage de l'onduleur, le voyant vert et le voyant jaune s'allument, vous pouvez alors allumer votre ordinateur.
- 6. Mode batterie : appuyez sur l'interrupteur d'allumage de l'onduleur, le voyant rouge s'allume, vous pouvez alors allumer votre ordinateur.
- 7. Allumage normal de l'onduleur : appuyez sur l'interrupteur du panneau pour allumer l'onduleur.
- 8. Éteindre normalement l'onduleur : appuyez sur l'interrupteur du panneau pour éteindre l'onduleur.

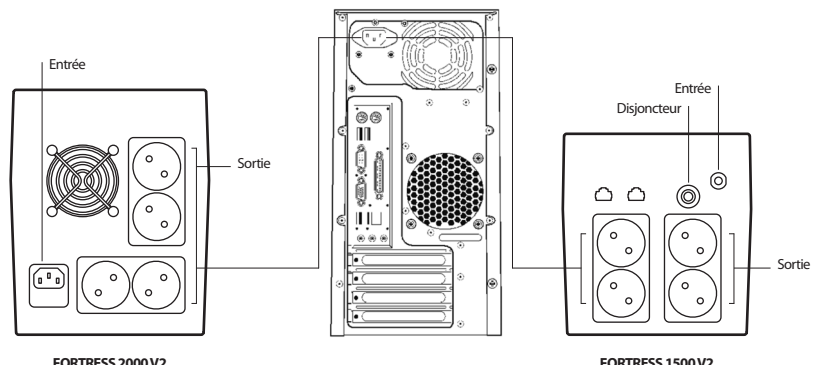

### **FRANÇAIS**

# NGC

### **GESTION DES ANOMALIES**

L'onduleur assure la protection des équipements qui y sont raccordés. En cas de fonctionnement anormal, consultez votre revendeur afin d'éviter des dégâts dans votre onduleur.

Lorsque l'onduleur présente les problèmes suivants, veuillez suivre les étapes suivantes, et si le problème persiste, veuillez contacter votre revendeur.

#### **Symptômes Dépannage**

L'onduleur ne s'allume pas lorsqu'il est raccordé au réseau (la prise de l'onduleur a été raccordée à la prise murale et celle-ci fonctionne correctement, et le bouton d'allumage a été appuyé, mais le voyant correspondant ne s'allume pas et l'alarme sonne.

La sortiede courant estnormalemaisl'alarme sonne. Le courantprésenteune surtensionouune sous-tension.

#### **Remarque :**

La batterie de l'onduleur est un produit consommable, par conséquent, elle a une garantie de 6 mois depuis la date d'achat du produit.

La batterie ne fournit pas de courant. Vérifiez si la batterie n'est pas complètement chargée. Vérifiez si l'onduleur n'est pas correctement allumé.

> Vérifiez si le fusible est grillé. Le fusible se situe dans le panneau arrière de l'onduleur. Après avoir débranché la prise de courant, prenez le fusible et vérifiez s'il est grillé. Remplacez-le si nécessaire.

Encasdepannede courant, l'ordinateurne fonctionnepas. Allumez l'onduleur etrechargez labatteriependant aumoins 10heures lorsque le courant est rétabli, puis allumez l'onduleur.

La sortie de courant est normale mais l'alarme sonne. Le courant présente une surtension ou une sous-tension.

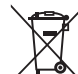

Si dans l'avenir vous deviez vous débarrasser de ce produit veuillez remarquer que :

Les déchets électriques ne doivent pas être jetés avec les déchets ménagers. Veuillez recycler les produits dans une déchetterie.

Consulter votre responsable local ou votre revendeur pour un conseil sur le recyclage.

(Directive sur les déchets des équipements électriques et électroniques)

#### **MANUAL DE USUARIO**

### **INSTRUCCIONES IMPORTANTES PARA LA SEGURIDAD**

Este manual contiene información importante acerca de la seguridad. Siga atentamente todas las instrucciones durante la instalación. Lea completamente este manual antes de proceder a desembalar, instalar o utilizar.

- **PRECAUCIÓN** Para evitar el riesgo de incendio o electrocución, instalar en una zona de interior a temperatura y humedad controladas, libre de contaminantes conductores.
- **PRECAUCIÓN** Peligro de electrocución, no retirar la cubierta. El interior del aparato no incluye componentes que el usuario pueda manipular. Deberá recurrir a personal cualificado para cualquier manipulación.
- **PRECAUCIÓN** Riesgo de electrocución, los componentes peligrosos enel interiorde este SAIpuedenrecibir alimentación de labatería inclusocuandoestádesconectadode la red de CA.
- **PRECAUCIÓN** Riesgo de electrocución, el circuito de la batería no está aislado de la entrada de CA; puede existir un voltaje peligrosoentre losterminalesde labatería y la tomade tierra. Comprobar antes de tocar.
- **ADVERTENCIA** Producto SAI de Clase A. En un entorno doméstico, este producto puede provocar interferencias de radio, en cuyo caso, el usuario podrá verse obligado a tomar medidas adicionales.
- **ATENCIÓN** El SAIha sidodiseñadopara serutilizadoúnicamente con ordenadores.
- **ATENCIÓN** Para evitarlesiones,notransporte el SAI conel asade la cubiertadelantera.

### **OBSERVACIONES RELATIVAS A LA SEGURIDAD**

Respete las siguientes recomendaciones para utilizar el SAI con toda seguridad:

- • Cargue la batería al menos durante 12 horas antes de poner en funcionamiento el SAI.
- • Cuando la batería esté descargada o cuando permanezca inactiva durante al menos tres meses, esta deberá recargarse de inmediato durante al menos 12 horas, garantizando que la batería esté cargada y que no sufra daños innecesarios.
- • En caso de corte de corriente alterna y cuando el botón de encendido (ON) del panel delantero haya sido pulsado, el SAI suministrará la corriente; si el botón (OFF) está pulsado, el SAI no suministrará corriente.

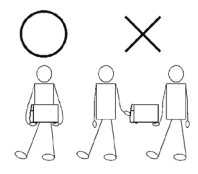

### **ESPAÑOL**

# **ED NGS**

## **ESPECIFICACIONES DEL MODELO INTRODUCCIÓN**

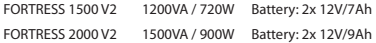

### **ESPECIFICACIONES PRINCIPALES**

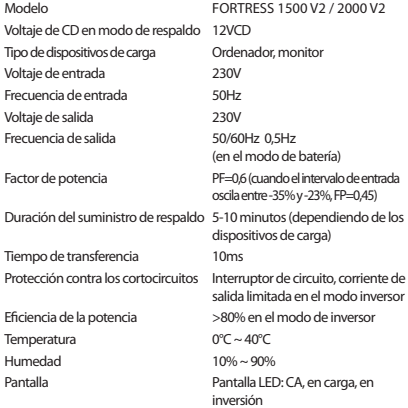

LED de funcionamiento del SAI en modo desconectado

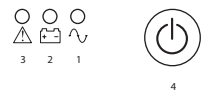

- 1. Led de carga de batería: Se iluminará cuando la UPS se conecte a la red eléctrica.
- 2. Led de corte de red eléctrica: se iluminará cuando la UPS detecte un corte de red eléctrica.
- 3. Indica sobrecarga en la UPS. También indica que la UPS se apagará en menos de 30 segundos cuando hay un corte eléctrico.
- 4. Botón ON/OFF: enciende y apaga la UPS. Pulsar y soltar para encender Pulsar y soltar para apagar

### **MANUAL DE USUARIO**

## **INSTALACIÓN Y FUNCIONAMIENTO**

Instalación del SAI estándar

- 1. Apaque el dispositivo de carga (por ejemplo el PC), desconéctelo de la red.
- 2. Coloque el SAI en la posición apropiada (consulte el manual).
- 3. Conecte el dispositivo de carga (por ejemplo el PC) conéctelo al SAI.
- 4. Introduzca el enchufe en la toma de corriente alterna (compruebe que la toma de tierra también esté conectada).
- 5. Conecte a la red eléctrica: pulse el interruptor de encendido del SAI; se encenderán el indicador verde y el indicador amarillo. A continuación, encienda su ordenador, etc.
- 6. Modo batería: pulse el interruptor del SAI; se encenderán los indicadores rojos. A continuación, encienda su ordenador, etc.
- 7. Encendido normal del SAI: pulse el interruptor de encendido del SAI.
- 8. Apagado normal del SAI: pulse el interruptor del SAI.

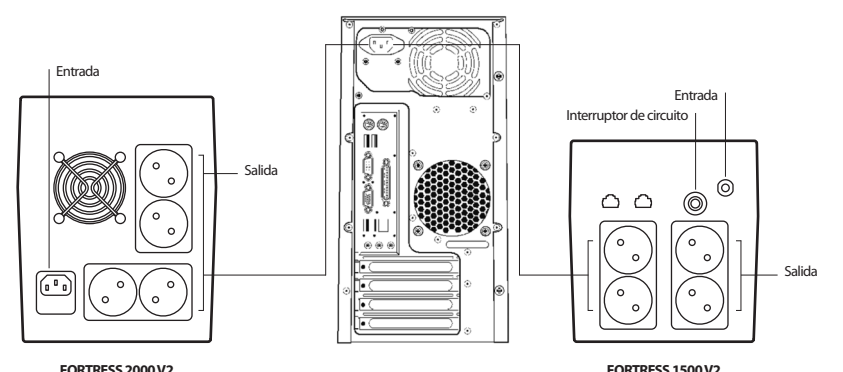

### **ESPAÑOL**

# **NGC**

## **FUNCIONAMIENTO ANÓMALO**

El SAI se utiliza como protección para el equipo del usuario, si presenta un funcionamiento anómalo, solicite ayuda a su distribuidor local para evitar daños innecesarios en el SAI.

Cuando el SAI presente los problemas siguientes, siga las instrucciones que se exponen a continuación. Si aún así no puede resolver el problema, póngase en contacto con su distribuidor local.

El SAInose enciende (el SAI está correctamente conectadoa la red, y no se ha producido un corte de corriente, aún así, al pulsar el botón ON, no se enciende el indicador de corriente alterna y suena la alarma.

La salida de corriente funciona con normalidad, pero suena la alarma. La red eléctrica presenta un pico de tensión o una bajada de tensión.

#### **Nota:**

La batería del SAI es un consumible, por lo cual la garantía de la batería es de 6 meses desde la fecha de compra del producto.

#### **Síntoma Detección de Averías**

Labateríanosuministra energía. Compruebe si labateríanoestá cargada,osi está insuficientemente cargada. Compruebe si el SAI se ha encendido correctamente.

> Compruebe si el fusible está fundido. El fusible se encuentra en el panel posterior del SAI. Después de desconectar la toma de corriente, extraiga el fusible y compruebe si está fundido. En tal caso, deberá sustituirlo por un nuevo fusible.

Cuando se produce un corte de corriente, el ordenador no funciona. Encienda el SAI y cargue labateríadurante almenos 10horas.Cuandola red eléctrica funciona con normalidad, encienda de nuevo el SAI.

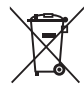

Si en el futuro tiene que desechar este producto, tenga en cuenta que:

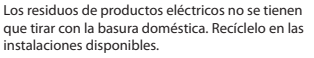

Consulte a las Autoridades Locales o al distribuidor para que le de instrucciones sobre el reciclaje.

(Directiva sobre la eliminación de Aparatos Electrónicos y Eléctricos)

#### **GEBRUIKERSHANDLEIDING**

# **WICHTIGE HINWEISE FÜR IHRE SICHERHEITSBEMERKUNGEN**

Dieses Handbuch beeinhalt wichtige Information über Sicherheit. Folgen Sie mit Aufmerksamkeit alle die Hinweise bei der Installation. Lesen Sie dieses Handbuch komplett vor dem Auspacken, vor der Installation, oder vor der Bedienung des Geräts.

- VORSICHT UmGefahrvonBrandoderElektroschockzuvermeiden, installieren Sie das Gerät im Innenbereich mit kontrollierter Temperatur und Feuchtigkeit, frei von verschmutzenden Stoffen.
- VORSICHT Elektroschockgefahr, Schutzkappe nicht entfernen. Die Komponenten in der Innenseite des Geräts sollen nicht vom Benutzer behandelt werden. Diese Aktivitäten sollen von geeigneten Tekniker durchgeführt werden.
- VORSICHT Elektroschockgefahr, die Batterie kann mit Energie die gefährliche Komponenten in der Innenseite dieses SAIs versorgen,auchwenndasGerätvomCANetzabgeschaltet ist.
- VORSICHT Elektroschockgefahr, die Schaltung der Batterie wird nicht vom CA Eingang isoliert; eine gefährliche Spannung zwischen die Batterieende und die Erdleitung kann ersetzt werden. Überprüfen Sie es vor irgendwelcher Behandlung.
- WARNUNG SAI Produkt von Klasse A. In einer hauslichen Umgebung, dieses Produkt kann Störungen mit der Radio verursachen, in diesem Fall, der Benutzer muss zusätzliche Massnahme eintreffen.
- ACHTUNG Der SAI wurde entwickelt für seine Bedienung mit dem Computer.
- ACHTUNG Um Verletzungen zu vermeiden, tragen Sie nicht den SAI mit dem Handgriff des vorderen Deckels.

**SICHERHEIT** Rücksicht auf folgende Hinweise zur sicheren Bedienung der USV nehmen:

- • Laden Sie die Batterie mindestens 12 Stunden vor dem Betrieb der USV auf
- • Wenn die Batterie leer ist oder wenn die Batterie mindestens 3 Monaten ausser Betrieb ist, es soll sofort mindestens 12 Stunden aufgeladet werden, es müss gewährleistet werden dass die Batterie aufgeladet ist und dass es nicht beschädigt ist.
- • Bei Wechselstromausfall und wenn die Einschaltentaste (ON) des vorderen Panels gedrückt wurde, die USV wird Strom versorgen; wenn die (OFF) Taste gedrückt wird, die USV wird kein Strom versorgen.

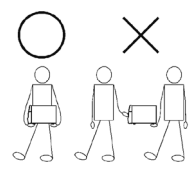

14

### **DEUTSCH**

# **ID NGS**

## **MODELLSPEZIFIKATIONEN EINLEITUNG**

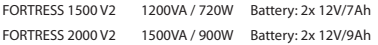

### **HAUPTSPEZIFIKATIONEN**

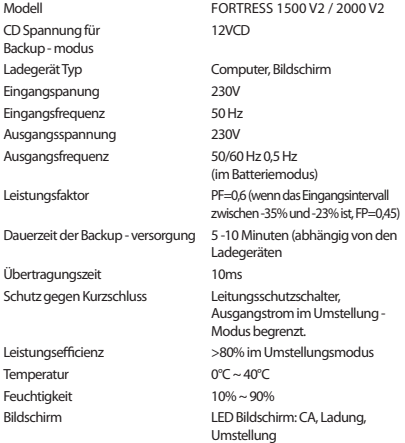

LED für den Betrieb der USV im Ausschaltenmodus

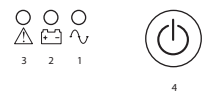

- 1. Led für Aufladen der Batterie: Es wird aufleuchten wenn die USV an das elektrischen Netz angeschlossen wird.
- 2. Led für Ausfall des elektrischen Netz: es wird aufleuchten wenn die USV einen Ausfall des elektrischen Netz findet.
- 3. Zeigt eine Überlastung der USV an. Zeigt auch an, dass sich die USV bei einem Stromausfall in weniger als 30 Sekunden abschalten wird.
- 4. ON/OFF Taste : die USV wird ein oder ausgeschaltet. Drücken und loslassen für Einschalten Drücken und loslassen für Ausschalten

### **GEBRUIKERSHANDLEIDING**

### **INSTALLATION UND BETRIEB**

Installation der Standard USV

- 1. Schalten Sie das Ladegerät aus (zum Beispiel der PC) und schalten Sie es vom Netz aus.
- 2. Stellen Sie die USV in der korrekten Position ein (siehe Handbuch)
- 3. Schliessen Sie das Ladegerät (zum Beispiel PC) an die USV an.
- 4. Schliessen Sie der Stecker an den Netzanschluss für Wechselstrom an (überprüfen Sie ob die Erdeanschluss auch angeschlossen ist).
- 5. Schliessen Sie es an den Netzanschluss an: drücken Sie den Schalter um die USV einzuschalten; der grüne und der gelbe Anzeiger werden aufleuchten. Dann schalten Sie Ihre Computer ein, etc.
- 6. Batterie Modus: drücken Sie den USV Schalter; die rote Anzeiger werden dann eingeschaltet. Dann schalten Sie Ihre Computer ein, etc.
- 7. Normal Einschalten der USV: drücken Sie den Schalter um die USV einzuschalten.
- 8. Normal Ausschalten der USV: drücken Sie den Schalter der USV.

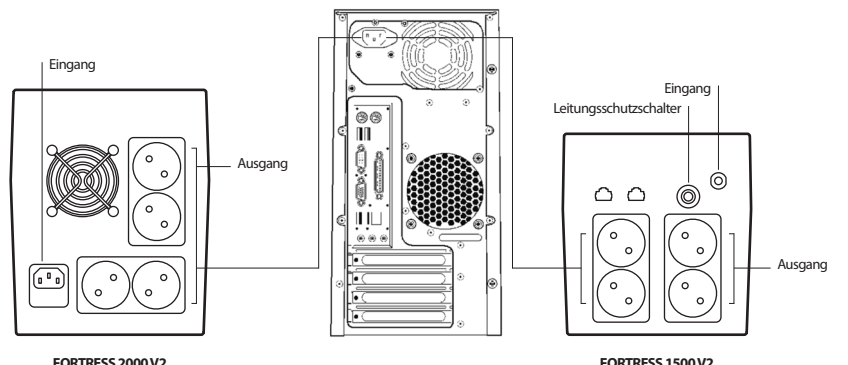

16

### **DEUTSCH**

# NICE

## **AUSSERÖRDENTLICHER BETRIEB**

Die USV funktioniert als Schutz für das Gerät des Benutzers, wenn es einen ausserördentlichen Betrieb hat, setzen Sie in Verbindung mit dem lokalen Händler um Beschädigungen der USV zu vermeiden.

Wenn die USV folgende Probleme hat, folgen Sie die Hinweise die unten beschrieben werden. Wenn Sie noch nicht das Problem lösen können, setzen Sie in Verbindung mit Ihrem lokalen Händler.

DieUSVkannnicht eingeschaltetwerden(dieUSVwurde korrekt an das Netz angeschlossen und es wird keinen Stromausfall aufgetreten. Ausserdem, wenn die ON Taste gedrückt wird, der Anzeiger für Wechselstrom wird nicht eingeschaltet und den Alarm lautet.

Der StromausgangfunktioniertinOrdnungaberdenAlarmlautet. Das elektrische Netz zeigt eine Spannungspitze oder einen

#### **Hinweis:**

Die USV Batterie ist ein Verbrachsmaterial, deswegen die Garantie ist von 6 Monaten seit dem Kaufsdatum des Produkts.

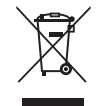

#### **Problem Störungserkennung**

Die Batterie versorgt keine Energie Terminister und die Batterienicht aufgeladet wurde, oder ob die Batterie nicht genug aufgeladet wurde. Überprüfen Sie ob die USV korrekt eingeschaltet wurde.

> ÜberprüfenSieobdieNetzsicherunggeschmolzenist.Die Netzsicherung ist am hinteren Panel der USV. Nach dem Abschalten des Netzanschlusses, nehmen Sie die Netzsicherung heraus und überprüfen Sie ob es geschmolzen ist. Sie sollen es durch eine neue Netzsicherung ersetzen.

Wenn ein Stromausfall auftritt, der Computer funktioniert nicht. Schalten Sie die USV ein und laden Sie die Batterie mindestens 10 Stunden auf. Wenn das elektrische Netz normal funktioniert, schalten Sie nochmal die USV ein

Spannungsabstiegan.

Sollten Sie dieses Produkt später einmal entsorgen müssen, beachten Sie bitte, dass elektrische

Abfallprodukte nicht mit dem Haushaltsmüll entsorgt werden dürfen. Bitte führen Sie das Produkt dem Recycling zu, sofern eine entsprechende Einrichtung (Wertstoffhof) vorhanden ist.

Fragen Sie bei Ihren Behörden vor Ort nach Möglichkeiten zum Recycling. (Richtlinie über Elektro- und Elektronik-Altgeräte).

#### **INSTRUZIONI D'USO**

### **ISTRUZIONI IMPORTANTI PER LA SICUREZZA**

Questo manuale contiene informazione importante riguardanti la sicurezza. Seguire attentamente tutte le istruzioni durante l'installazione. Leggere attentamente questo manuale prima di aprire, installare o utilizzare l'apparato.

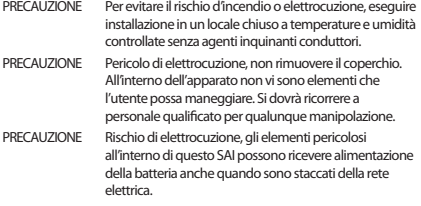

- PRECAUZIONE Rischio di elettrocuzione, il circuito della batteria non è isolato all'ingresso CA; può esistere un voltaggio pericolosotra iterminalidellabatteria e lapresaditerra. Verificare prima di toccare
- AVVERTENZA ProdottoSAIdiClasseA. Inunambientedomestico, questo prodotto può provocare interferenze radio, nel qual caso, l'utente potrà vedersi obbligato a prendere misure supplementari.
- ATTENZIONE Il SAI è statoprogettatoper essereutilizzatounicamente con il computer.
- ATTENZIONE Per evitare lesioni, non trasportare il SAI col manico del coperchio anteriore.

### **OSSERVAZIONI RIGUARDANTI LA SICUREZZA**

Per utilizzare in modo sicuro l'UPS, osservare le seguenti raccomandazioni:

- • Caricare la batteria per almeno dodici ore prima di mettere in funzionamento l'UPS.
- • Quando la batteria è scarica o quando è inattivo per almeno tre mesi, dovrà essere ricaricata immediatamente per almeno dodici ore, assicurandosi che la batteria è carica per evitare inutili danni.
- • In caso d'interruzione della corrente elettrica e quando è stato premuto il pulsante di accensione (ON) sul pannello frontale, l'UPS fornirà la corrente; se il pulsante (OFF) è stato premuto, l'UPS non fornirà alimentazione.

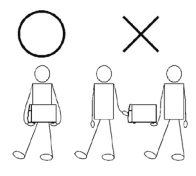

### **ITALIANO**

# $10NGS$

## **PECIFICAZIONI DEL MODELLO INTRODUZIONE**

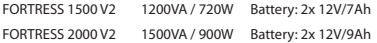

### **DATI TECNICI PRINCIPALI**

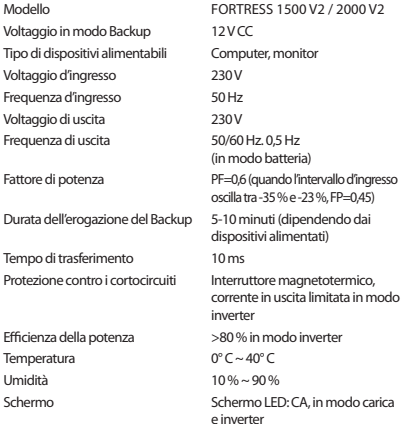

LED di funzionamento dell'UPS in modo offline

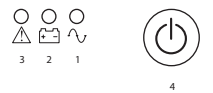

- 1. Led di carica della batteria: si accende quando l'UPS è collegato alla rete elettrica.
- 2. Led d'interruzione dell'alimentazione: il Led si accende quando l'UPS rileva un'anomalia nell'alimentazione.
- 3. Indica sovraccarico nell'UPS. Indica inoltre che l'UPS si spegnerà tra meno di 30 secondi in caso di interruzione di corrente.
- 4. Pulsante On/Off: accende e spegne l'UPS. Premere e rilasciare per accendere Premere e rilasciare per spegnere

### **INSTRUZIONI D'USO**

### **INSTALLAZIONE E FUNZIONAMENTO**

L'installazione standard dell'UPS

- 1. Spegnere il dispositivo di carico (ad esempio PC), scollegarlo dalla rete.
- 2. Collocare l'UPS nella posizione corretta (vedi manuale).
- 3. Collegare il dispositivo di carico (ad esempio PC) collegarlo all'UPS.
- 4. Inserire la spina nella presa AC (assicurarsi che la messa a terra è collegata).
- 5. Collegare alla rete elettrica: premere l'interruttore di alimentazione dell'UPS; la spia verde e la spia gialla si accenderanno. In seguito, accendere il computer, ecc
- 6. Modo batteria: premere l'interruttore dell'UPS; Le spie rosse si accenderanno. In seguito, accendere il computer, ecc
- 7. Normale accensione dell'UPS: premere l'interruttore di accensione situato sull'UPS.
- 8. Normale spegnimento dell'UPS: premere l'interruttore situato sull'UPS.

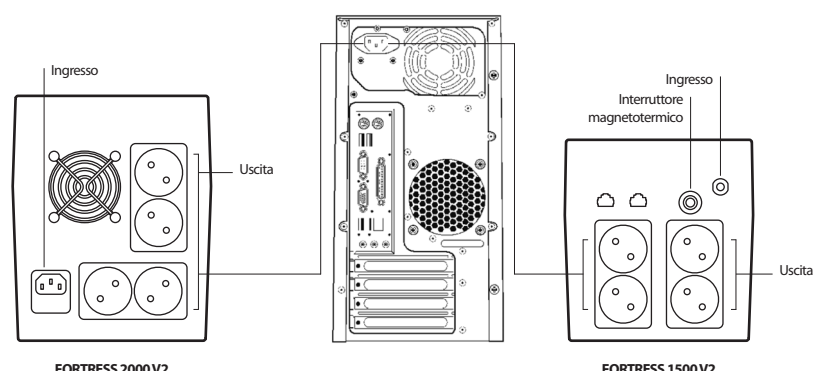

### **ITALIANO**

# NICE

### **MALFUNZIONAMENTO**

L'UPS è utilizzato come protezione per il computer dell'utente, se ha un malfunzionamento, chiedete al vostro rivenditore locale per evitare inutili danni all'UPS.

Quando l'UPS presenta uno dei seguenti problemi, seguire le istruzioni riportate di seguito. Se non si riesce a risolvere il problema, siete pregati di mettervi in contatto con il vostro distributore locale.

L'UPSnonsi accende (l'UPS è collegatocorrettamente alla rete) e c'è stata un'interruzione nell'alimentazione, nonostante, quando si preme il pulsante ON, la luce indicatrice dell'alimentazione AC non s'illumina e suona l'allarme.

Quando avviene un'interruzione nell'alimentazione, il computer non funziona.

#### **Sintomo Risoluzione del problema**

La batteria non alimenta il dispositivo collegato. Controllare se la batteria è scarica, o se sia sufficientemente carica. Controllare se l'UPS è alimentatocorrettamente.

> Controllare se ilfusibile èbruciato. Ilfusibile sitrova sulpannello posterioredell'UPS.Dopoaverscollegatol'alimentazione elettrica, rimuovere ilfusibile e controllare se si èbruciato. Intal; caso,sideve sostituire conunnuovofusibile.

Accendere l'UPS e caricare la batteria per almeno dieci ore. Quando la rete elettrica funziona con normalità, accendere nuovamente l'UPS.

L'uscita di corrente funziona con normalità, ma l'allarme suona. La rete elettrica presenta un picco di tensione o un calo di tensione.

#### **Nota:**

La batteria del UPS si considera materiale di consumo, quindi la garanzia della batteria è di sei mesi dalla data di acquisto del prodotto.

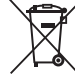

Se in futuro dovesse essere necessario smaltire questo prodotto, si prega di notare che:

Irifiuti elettricinondevonoessere smaltiti insieme airifiuti domestici. Riciclare in apposite strutture.

Verificare con l'Autorità locale o Rivenditore dove poter riciclare il dispositivo.

(Direttiva sullosmaltimentodeirifiuti elettrici ed elettronici)

#### **MANUAL DO UTILIZADOR**

### **INSTRUÇÕES DE SEGURANÇA IMPORTANTES**

Este manual contém informação importante acerca da segurança. Siga atentamente todas as instruções durante a instalação. Leia este manual completamente antes de desembalar, instalar ou utilizar.

- PRECAUÇÃO Para evitaroriscode incêndioouelectrocução, instalar nuna zona de interior a temperatura e humidade controladas, livrede conductores contaminantes.
- PRECAUÇÃO Perigo de electrocução, não retirar a coberta. O interior do aparelho não inclui componentes que o usuário possamanipular.Deverá recorrrer apessoalqualificado paraqualquermanipulação.
- PRECAUÇÃO Risco de electrocução, os componentes perigosos nointeriordeste SAIpodemreceber alimentaçãoda bateria mesmo quando está desligado da rede de CA.
- PRECAUÇÃO Riscode electrocução,ocircuítodabaterianãoestá isolado da entrada de CA; pode existir uma voltagem perigosa entre os terminais da bateria e a tomada de terra. Comprovar antes de tocar.
- ADVERTÊNCIA Producto SAI de Classe A. Num ambiente doméstico, este producto pode provocar interferências de rádio neste caso, o usuário poderá ver-se obrigado a tomar medidas adicionais.
- ATENÇÃO O SAI foi desenhado para ser utilizado unicamente com computadores.
- ATENÇÃO Para evitar lesões, não transporte o SAI com a asa da coberturadianteira.

## **OBSERVAÇÕES RELATIVAS À SEGURANÇA**

In order to keep safe in using the UPS, please comply with the following:

- • Please charge the battery at least 12 hours before the UPS is in operation.
- • After the battery is discharged or over three months withou t operar ion, t he ba ttery should be charged immediately for at least 12 hours, ensuring the battery is full and avoiding any unnecessary damage of the battery.
- When AC fails and the ON button on the front panel is pressed. the UPS will output voltage; if the OFF button on the front panel is pressed, the UPS will not output voltage.

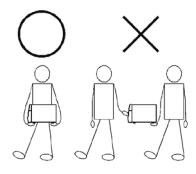

### **PORTUGUÊS**

### **NGS** :C

## **ESPECIFICAÇÕES DO MODELO INTRODUÇÃO**

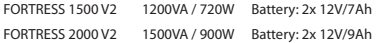

## **ESPECIFICAÇÕES PRINCIPAIS**

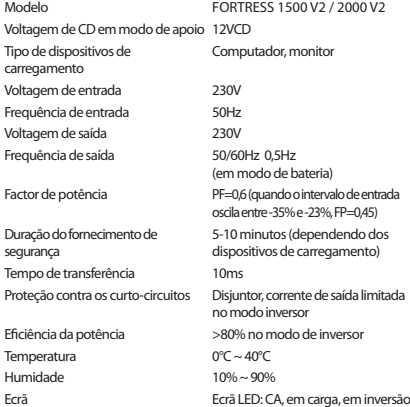

LED de funcionamento do UPS em modo desligado

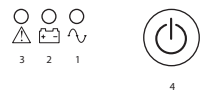

- 1. Led de carga da bateria: ilumina-se quando o UPS for ligado à rede elétrica.
- 2. Led de corte de rede elérica: ilumina-se sempre que o UPS deteta um corte de rede elétrica.
- 3. Indica sobrecarga no UPS. Também indica que o UPS será desligado em menos de 30 segundos quando houver um corte de energia.
- 4. Botão ON/OFF: acende e apaga o UPS. Carregar para acender Carregar para apagar

### **MANUAL DO UTILIZADOR**

## **INSTALAÇÃO E FUNCIONAMENTO**

Instalação do UPS convencional

- 1. Apague o dispositivo de carga (por exemplo o PC), desligando-o da rede elétrica.
- 2. Coloque o UPS na posição apropriada (consulte o manual).
- 3. Ligue o dispositivo de carga (por exemplo o PC) ligando-o ao UPS.
- 4. Introduza a ficha na tomada de corrente alterna (comprove que a tomada está ligada à terra).
- 5. Modo ligado à rede eléctrica: ligue o interruptor para acender o UPS; vão acender-se os indicadores verde e amarelo. A seguir acenda o computador, etc.
- 6. Modo bateria: acenda o UPS; acendem-se os indicadores vermelhos. A seguir acenda o seu computador, etc.
- 7. Acender normalmente o UPS: carreque no interruptor para acender o UPS.
- 8. Apagar normalmente o UPS: carregue no interruptor do UPS.

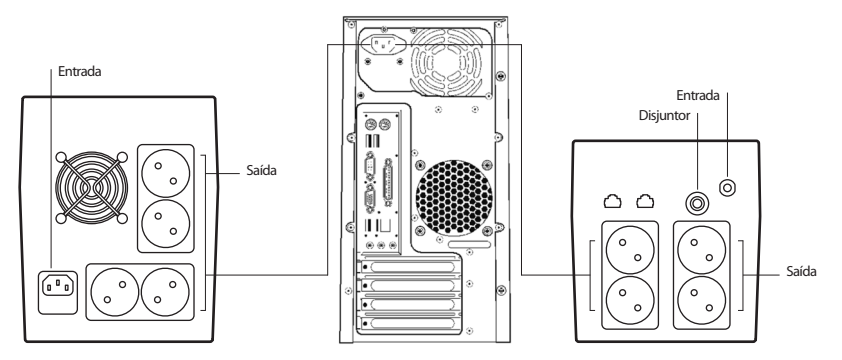

**FORTRESS 2000 V2 FORTRESS 1500 V2**

### **PORTUGUÊS**

# NICE

## **FUNCIONAMENTO ANÓMALO**

O UPS utiliza-se como proteção para o equipamento do usuário, se apresentar um funcionamento anómalo solicite ajuda ao seu distribuidor local para evitar danos desnecessários no seu UPS.

Quando o UPS apresentar algum dos seguintes problemas, siga as instruções que se expõe de seguida. Se mesmo assim não conseguir resolver o problema ponha-se em contacto com o seu distribuidor local.

O UPS não se acende a pesar de o UPS está corretamente ligado à rede, e de não se ter produzido um corte de corrente, mesmo assim ao carregar no ON, não se acende o indicador de corrente alterna e soa o alarme.

Quandoseproduzumcortede corrente,ocomputadornãofunciona. AcendaoUPS e carregue abateriadurantepelomenos 10horas.

Asaídade corrente funciona comnormalidade,masdisparaoalarme. Arede elétrica apresentaumpicode tensãoouumabaixade tensão.

#### **Sintoma Deteção de Avarias**

Abaterianãofornece energia. Verifique se abateria está carregada,ouse está suficientemente carregada.Comprove seoUPS se acende corretamente.

> Comprove se o fusível está fundido. O fusível encontra-se no painel posterior do UPS. Depois de desligar a ficha da corrente, extraia o fusível e verfique se está fundido. Se esse for o caso, deverá substitui-lo por um novofusível.

Quando a rede eléctrica estiver de novo a funcionar com normalidade. volte a acender o UPS.

#### **Nota:**

A bateria do UPS é um consumível, pelo que a garantia da bateria é de 6 meses a partir da data de compra do produto.

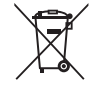

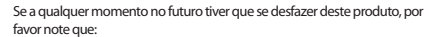

Os resíduos dos produtos eléctricos não deverão ser misturados juntamente com os resíduos domésticos. Por favor recicle onde seja possível.

Verifique junto da sua Autoridade Local ou comerciante informação acerca de reciclagem.

(Directiva sobre Resíduos de Equipamento Eléctrico e Electrónico)

## **WAŻNE INSTRUKCJE DOTYCZĄCE UŻYTKOWANIA URZĄDZENIA**

W niniejszej instrukcji zawarte są ważne informacje dotyczące bezpieczeństwa. Podczas instalacji urządzenia postępuj dokładnie zgodnie ze wskazówkami. Zapoznaj się z niniejszą instrukcją zanim rozpakujesz, zainstalujesz lub zaczniesz używać urządzenie.

- OSTROŻNIE Aby uniknąć zagrożenia pożarem lub porażenia pradem, urządzenie winno być używane w pomieszczeniu o stałej temperaturzeiwilgotności,pozbawionymzbędnych przewodników pradu.
- OSTROŻNIE Ryzyko porażenia prądem, nie zdejmować pokrywy. W środku urządzenianiemakomponentów,którychustawieniamogłyby być recznie kontrolowane przez użytkownika. W celu naprawy lub zmianyustawieńnależywezwaćpracownikaserwisutechnicznego.
- OSTROŻNIE Ryzyko porażenia pradem, niebezpeczne komponenty znajdującesięwśrodkuurządzaniazasilaniaawaryjnego mogą być zasilane prądem z akumulatora nawet w przypadku wcześniejszego odłączenia od sieci zasilania.
- OSTROŻNIE Ryzko porażenia pradem, obwód akumulatora nie został odizolowany od punktu poboru prądu; może wystąpić wysokie napiecie między końcowkami akumulatora i uziemieniem. Zanimdotknieszurządzenia,sprawdźnapięcie.
- OSTRZEŻENIE UrządzeniezasilaniaawaryjnegoklasyA.Wśrodowisku domowymmożewywoływaćzakłóceniafalradiowych;w takim przypadku należy przedsiewziąć kroki mające na celu zapobieżenie tego rodzaju zakłóceniom.
- UWAGA System zasilania awaryjnego jest przeznaczony do użytku wyłączniezurządzeniamikomputerowymi.
- UWAGA Abyuniknąćurazówpodczastransportu,nienależyprzenosić urządzenia trzymając je za uchwyt umieszczony na przedniej pokrywie.

## **UWAGI DOTYCZĄCE BEZPIECZEŃSTWA**

Postępuj zgodnie z poniższymi zaleceniami w celu bezpiecznego użytkowania urządzenia UPS:

- • Przed rozpoczęciem pracy z urządzeniem, ładuj baterię urządzenia przez minimum 12 godzin.
- • Jeśli bateria jest rozładowana lub była nieużywana przez co najmniej trzy miesiące, naładuj ją całkowicie (czas całkowitego ładowania to minimum 12 godzin), aby mieć pewność, że urządzenie jest sprawne i naładowane oraz aby zapobiec potencjalnym uszkodzeniom.
- • W przypadku przerwania zasilania prądem przemiennym i pod warunkiem, że włącznik (przycisk ON) na panelu przednim został aktywowany, urządzenie UPS rozpocznie zasilanie podłączonych do niego urządzeń. Jeśli został aktywowany wyłącznik (przycisk OFF), urządzenie UPS nie będzie zasilać podłączonych do niego urządzeń.

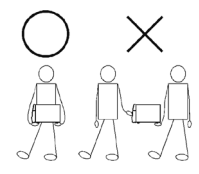

### **POLSKI**

# NGS

## **SPECYFIKACJA MODELU WPROWADZENIE**

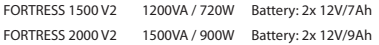

### **SPECYFIKACJA PODSTAWOWA**

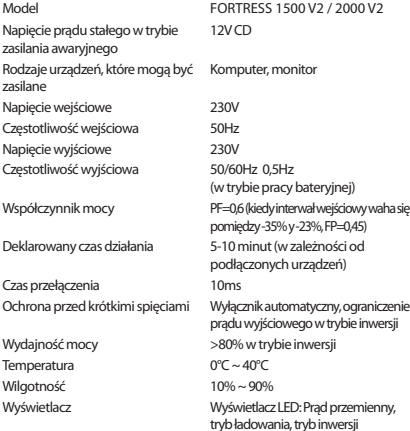

Dioda LED informująca o działaniu urządzenia w trybie "urządzenie wyłączone".

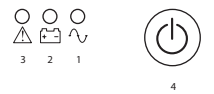

- 1. Dioda LED informująca o ładowaniu baterii: zapala się, gdy urządzenie UPS jest podłączone do sieci zasilania.
- 2. Dioda LED informująca o przerwaniu zasilania: zapala się, gdy urządzenie UPS wykryje przerwę w zasilaniu.
- 3. Wskazuje przeciążenie UPS. Wskazuje również, że w razie przerwy w zasilaniu UPS wyłączy się w czasie krótszym niż 30 sekund.
- 4. Przycisk ON/OFF: włącza i wyłącza urządzenie UPS. Należy przycisnąć, aby włączyć urządzenie UPS Należy przycisnąć, aby wyłączyć urządzenie UPS

### **PODRĘCZNIK UŻYTKOWNIKA**

### **INSTALACJA I DZIAŁANIE**

Standardowa instalacia urządzenia UPS

- 1. Wyłącz urządzenie, które będzie podłączone do urządzenia UPS (np. komputer PC) i odłącz je od sieci.
- 2. Ustaw urządzenie UPS we właściwej pozycji (informacje na ten temat znajdziesz w podręczniku).
- 3. Podłącz urządzenie (np. komputer PC) do urządzenia UPS.
- 4. Podłącz urządzenie UPS do gniazdka poboru prądu przemiennego (upewnij się, że jest to gniazdko z uziemieniem).
- 5. Po podłaczeniu urządzenia UPS do sieci zasilania, włącz urządzenie

przyciskając przyciskON/OFF na panelu przednim urządzeniaUPS; zapalą się zielona i żółta dioda LED.Następnie włącz podłączone do urządzeniaUPS urządzenia takie, jak komputer PC, etc.

- 6. Tryb zasilania: przyciśnij przyciskON/OFF na panelu przednim urządzeniaUPS; zapalą się czerwone diody LED.Następnie włącz podłączone do urządzeniaUPS urządzenia takie, jak komputer PC, etc.
- 7. Standardowe włączanie urządzenia UPS: przyciśnij przycisk ON/OFF na panelu przednim urządzenia UPS.
- 8. Standardowe wyłączanie urządzenia UPS: przyciśnij przycisk ON/OFF na panelu przednim urządzeniaUPS.

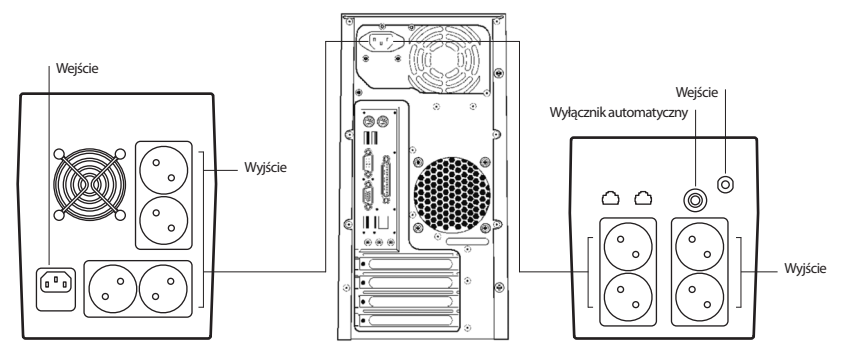

**FORTRESS 2000 V2 FORTRESS 1500 V2**

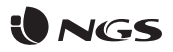

### **ANOMALIE W DZIAŁANIU URZĄDZENIA**

Urządzenie UPS służy do ochrony innych urządzeń użytkownika. Jeśli urządzenie UPS nie działa poprawnie, zgłoś się do lokalnego dystrybutora urządzenia, aby uniknąć uszkodzenia urządzenia UPS.

#### **Symptom Działanie**

Urządzenie UPS nie włacza się (jest poprawnie podłączone do sięci i nie miałamiejscaprzerwawzasilaniuurządzenia, amimotoponaciśnięciu przyciskuONniewłącza siędioda informującaozasilaniuprądem przemiennym, a urządzenie wydaje odgłos ostrzegawczy).

Urządzenie UPS działa poprawnie, ale włącza się sygnał alarmowy. W sieci zasilającej ma miejsce przepięcie.

Poniżej przedstawiono niektóre problemy, które mogą wystąpić podczas użytkowania urządzenia UPS. Postępuj zgodnie z poniższymi instrukcjami. Jeśli pomimo tego problem nie zostanie rozwiązany, skontaktuj się z lokalnym dystrybutorem urządzenia.

UrządzenieUPSnie zasilapodłączonychdoniegourządzeń. Upewnijsię, żebaterianie jestrozładowana lubczęściowonaładowana. Upewnij się, że urządzenie UPS zostało poprawnie włączone.

> Upewnij się, że nie przepalił się bezpiecznik. Bezpiecznik znajduje się w panelutylnymurządzeniaUPS.PoodłączeniuurządzeniaUPSodsieci zasilania, wyjmij bezpiecznik i sprawdź, czy się przepalił. Jeśli bezpiecznik jest przepalony, wymień go na nowy.

Kiedy ma miejsce przerwa w zasilaniu w sięci, komputer nie działa. Włącz urządzenia UPS i ładuj przez minimum 10 godzin. Kiedy sieć zasilania zacznie działać poprawie, ponownie podłacz do niej urządzenie UPS iwłącz je.

#### **Uwaga:**

Bateria w urządzeniu UPS jest materiałem eksploatacyjnym, dlatego udziela się na nanią 6-miesięcznej gwarancji od daty zakupu produktu.

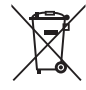

Jeżeli w przyszłości zajdzie potrzeba utylizacji niniejszego produktu należy pamiętać, że:

Zużyte urządzenia elektryczne i elektroniczne nie mogą być wyrzucane wraz z innymi odpadamipochodzącymi zgospodarstwadomowego.Tegotypuurządzenianależy przekazaćdopunktuskładowania zużytychurządzeńelektrycznychi elektronicznych.

Informacie na temat punktów składowania można uzyskać od miejscowych władz i u sprzedawcy.

(Dyrektywa WEEE w sprawie zużytego sprzętu elektrycznego i elektronicznego)

### **GEBRUIKSAANWIJZING**

Deze handleiding bevat belangrijke veiligheidsinstructies. Volg alle instructies zorgvuldig tijdens de installatie. Lees deze handleiding aandachtig voordat u gaat uitpakken, installeren of bedienen.

- **OPGEPAST** Voerde installatieuitineenoverdekte ruimtemet gecontroleerde temperatuur envochtigheid, vrij van geleidende verontreinigingen, om het risico van brand of elektrische schokken te voorkomen.
- **OPGEPAST** Risicoopelektrische schokken, verwijderde beschermkap niet. Geen onderdelen die door de gebruikermoetenwordenonderhouden. Laat onderhoudover aanbevoegdonderhoudspersoneel.
- **OPGEPAST** Risico op elektrische schokken, gevaarlijke geleidende onderdelen in deze UPS kunnen via batterijvoeding van spanning worden voorzien zelfs wanneer de wisselstroomtoevoer ontkoppeld is.
- **OPGEPAST** Risico op elektrische schokken, batterijcircuit is niet geïsoleerdvandewisselstroomtoevoer; erismogelijk gevaarlijke spanning aanwezig tussen de accupolen en de grond. Voer een test uit alvorens aan te raken.
- **WAARSCHUWING** Dit is een UPS-product van Klasse A. In een huishoudelijke omgeving kan dit product radiostoring veroorzaken en kan het nodig zijn dat de gebruiker bijkomende maatregelen moet nemen.
- **LET OP** De UPS is uitsluitend bedoeld voor gebruik met computerbelasting.
- **LET OP** Draagtijdenshet verplaatsendeUPSniet aanhet handvat van de beschermkap vooraan om letsel te voorkomen.

### **BEWAAR DEZE INSTRUCTIES OPMERKINGEN OVER VEILIGHEID**

Neem bij het gebruik van de UPS het volgende in acht voor uw veiligheid:

- • Laad de batterij gedurende ten minste 12 uur op vooraleer de UPS in gebruik te nemen.
- • Na het ontladen van de batterij of na meer dan drie maand zonder gebruik, moet de batterij onmiddellijk gedurende ten minste 12 uur worden opgeladen zodat de batterij vol is en onnodige schade aan de batterij voorkomen wordt.
- • Wanneer de wisselstroom uitvalt en de AAN-knop op het voorpaneel wordt ingedrukt, zal de UPS uitgangsspanning leveren; wanneer de UIT-knop op het voorpaneel wordt ingedrukt, zal de UPS geen uitgangsspanning leveren.

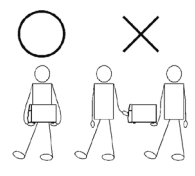

30

### **NEDERLANDS**

# **ID NGS**

### **MODELSPECIFICATIES INLEIDING**

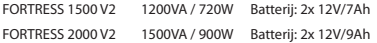

### **BELANGRIJKSTE SPECIFICATIES**

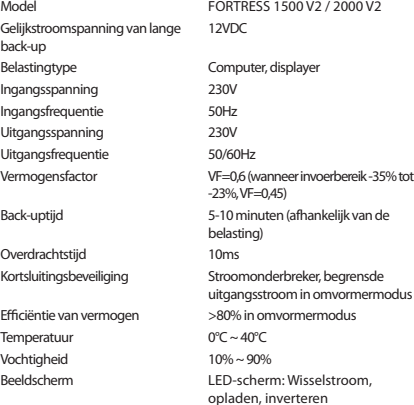

LEDLAMP UPS offline

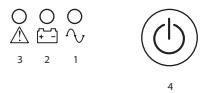

- 1. Ledlampje batterij opladen: het brandt wanneer de UPS aangesloten is op het electriciteitsnet.
- 2. Ledlampje stroomstoring: het brandt wanneer de UPS een stroomonderbreking detecteert.
- 3. Geeft overbelasting in de UPS aan. Het geeft ook aan dat de UPS binnen 30 seconden wordt uitgeschakeld als er een stroomstoring optreedt.
- 4. AAN/UIT-knop: zet de UPS aan en uit. Druk in en laat los om aan te zetten Druk in en laat los om uit te zetten

### **GEBRUIKSAANWIJZING**

### **INSTALLATIE EN WERKING**

Installatie voor standaard UPS

- 1. Schakel de belasting uit (bijvoorbeeld een pc), trek de stroom uit.
- 2. Zet de UPS op de juiste positie (volgens de handleiding).
- 3. Sluit de belasting (bijvoorbeeld een pc) aan op de UPS.
- 4. Steek de stekker in het stopcontact van de wisselstroom (zorg ervoor dat GND goed is aangesloten).
- 5. Verbind met de wisselstroom: druk op de schakelaar van het controlepaneel dat de UPS inschakelt en het groene en het

gele LED-lampje doet branden, dan kunt u uw computer enz. aanzetten.

- 6. Batterijmodus: druk op de schakelaar van het controlepaneel dat de UPS inschakelt en het rode LED-lampje doet branden, vervolgens kunt u uw computer enz. aanzetten.
- 7. UPS normaal aanzetten: druk op de schakelaar van het controlepaneel om de UPS aan te zetten.
- 8. UPS normaal uitzetten: druk op de schakelaar van het controlepaneel om de UPS uit te zetten.

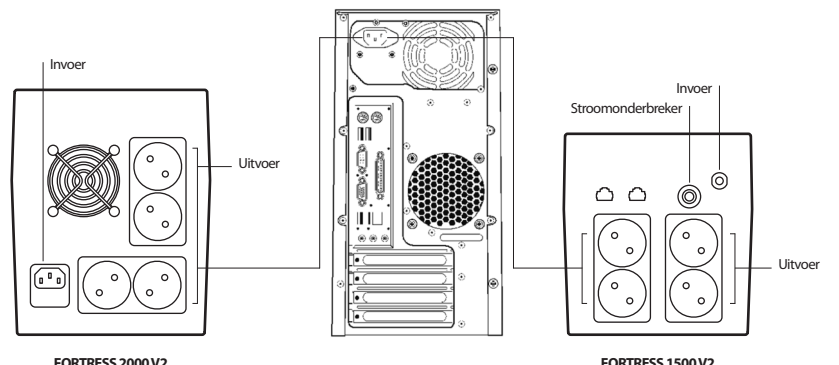

32

### **NEDERLANDS**

# NGC

## **OMGAAN MET AFWIJKINGEN**

De UPS kan de apparatuur van de gebruiker helpen en beschermen, maar gelieve uw lokale UPS-dealer om hulp te vragen bij een abnormale situatie om onnodige schade aan de UPS te vermijden.

Volg onderstaande stappen wanneer de volgende problemen zich voordoen aan de UPS, en neem contact op met de lokale dealer als het probleem nog steeds niet kan worden opgelost.

#### **Verschijnsel Probleemoplossing**

UPS schakeltnietovernaarwisselstroom(de invoerstekker vandeUPS is aangesloten op de wisselstroom en de wisselstroom is normaal, en de AAN-knop werd ingedrukt, maar het lampje van de wisselstroom brandt niet en het alarm piept.

Wisselstroomuitvoer is normaal, maar het alarm piept. Het voltage van de wisselstroom is te hoog of te laag.

#### **Opmerking:**

De batterij van de UPS is een verbruiksartikel met een garantie van 6 maanden vanaf de aankoopdatum.

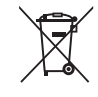

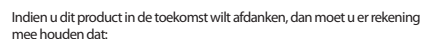

elektrische producten niet bij het huishoudelijk afval mogen geplaatst worden. Recyclen in de beschikbare installaties.

Raadpleeg de lokale autoriteiten of dealer voor instructies over recycling.

(Richtlijn betreffende de verwijdering van elektrische en elektronische apparatuur)

Batterij levert geen stroom. Controleer of de batterij wel voldoende is opgeladen.

Controleer of de UPS correct werd aangezet. Check whether the fuse is broken? The fuse is placed on the UPS back panel. After disconnecting the AC plug, put out the fuse and check whether the fuse is broken, if so, please replace it with a new fuse.

> Controleer of de zekering kapot is? De zekering bevindt zich op het achterpaneel van de UPS. Haal na het loskoppelen van de wisselstroomstekker de zekering eruit en controleer of de zekering kapot is, vervang door een nieuwe zekering als dit het geval is.

Wanneer de wisselstroom uitvalt, werkt de computer niet. Zet de UPS aan en laad de batterij gedurende ten minste 10 uur op bij normale wisselstroom en zet vervolgens de UPS aan.

### **UŽIVATELSKÁ PŘÍRUČKA**

Tato příručka obsahuje důležité bezpečnostní pokyny. Během instalace zařízení dodržujte pozorně všechny pokyny. Před rozbalením, instalací nebo provozováním zařízení si pečlivě přečtěte tuto příručku.

- **UPOZORNĚNÍ** Abyste zabránilinebezpečípožáruneboúrazu elektrickým proudem, instalujte zařízení v prostředí s kontrolovanou teplotou a vlhkostí bez vodivých kontaminantů.
- **UPOZORNĚNÍ** Nebezpečíúrazuelektrickýmproudem,neodstraňujte kryt.Neobsahuje žádné součástiopravitelnéuživatelem. Opravu přenechejte kvalifikovanému personálu.
- **UPOZORNĚNÍ** Nebezpečíúrazuelektrickýmproudem.Nebezpečné živé části uvnitř UPS mohou být napájeny baterií i po odpojení vstupního napájecího zdroje.
- **UPOZORNĚNÍ** Nebezpečí úrazu elektrickým proudem, bateriový okruh není izolovánodvstupuAC;mezisvorkamibaterie a zemí se může tvořit nebezpečné napětí. Před dotykem zařízení otestuite.
- **VAROVÁNÍ** Jedná se o produkt třídy A-UPS. V domácím prostředí může tento výrobek způsobit vysokofrekvenční rušení. V takovém případě by měl uživatel přijmout dodatečná opatření.
- **VÝSTRAHA** UPS je určeno pouze pro použití s počítačem.
- **VÝSTRAHA** Abyste zabránili zranění, nepřenášejte UPS za rukojeť čelníhokrytu.

## **UCHOVEJTE TYTO POKYNY POZNÁMKY K BEZPEČNOSTI**

Pro bezpečnou manipulaci s UPS dodržujte následující pokyny:

- • Před uvedením UPS do provozu nabijte baterii alespoň po dobu 12 hodin.
- • Po vybití baterie nebo pokud není zařízení používáno po dobu delší než tři měsíce ponechte baterii v nabíječce alespoň 12 hodin, čímž zajistíte její plné nabití a vyhnete se jejímu nechtěnému poškození.
- • Pokud dojde po stisknutí tlačítka ON na čelním panelu k selhání napájení střídavým proudem, UPS zařízení bude vydávat výstupní napětí; po stisknutí tlačítka OFF na čelním panelu, UPS zařízení nebude vydávat výstupní napětí.

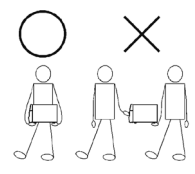

### **ČEŠTINA**

# **INGS**

## **PARAMETRY MODELU ÚVOD**

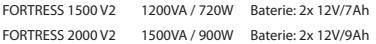

## **HLAVNÍ PARAMETRY**

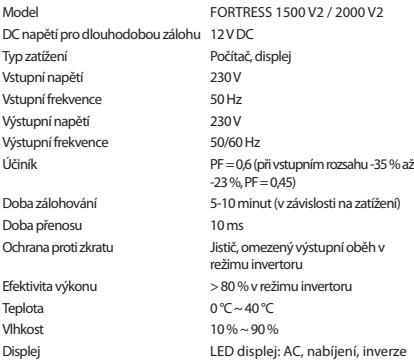

Offline UPS LED

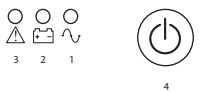

- 1. Kontrolka nabíjení baterie: svítí, když je UPS připojeno k síti.
- 2. Kontrolka selhání napájení: svítí, jakmile UPS detekuje výpadek napájení.
- 3. Indikuje přetížení v UPS. Ukazuje také, že UPS se vypne během méně než 30 sekund při výpadku napájení.
- 4. Tlačítko ON/OFF: slouží k zapnutí a vypnutí UPS. Stiskněte a uvolněte pro zapnutí zařízení Stiskněte a uvolněte pro vypnutí zařízení

### **UŽIVATELSKÁ PŘÍRUČKA**

### **INSTALACE A PROVOZ**

Instalace pro standardní UPS

- 1. Vypněte zátěž (např. PC) a vytáhněte napájecí kabel.
- 2. Umístěte UPS do správné polohy (podle příručky).
- 3. Připojte zátěž (např. PC) k UPS.
- 4. Zasuňte zástrčku do síťové zásuvky (ujistěte se, že je uzemnění správně připojeno).
- 5. Po připojení do sítě: stisknutím panelového spínače zapnete UPS. Rozsvítí se zelená a žlutá LED kontrolka. Následně můžete zapnout počítač a pokračovat v instalaci.
- 6. Režim baterie: stisknutím panelového spínače zapnete UPS. Rozsvítí se červená LED kontrolka. Následně můžete zapnout počítač a pokračovat v instalaci.
- 7. Normální zapnutí: stisknutím panelového spínače zapnete UPS.
- 8. Normální vypnutí: stisknutím panelového spínače vypnete UPS.

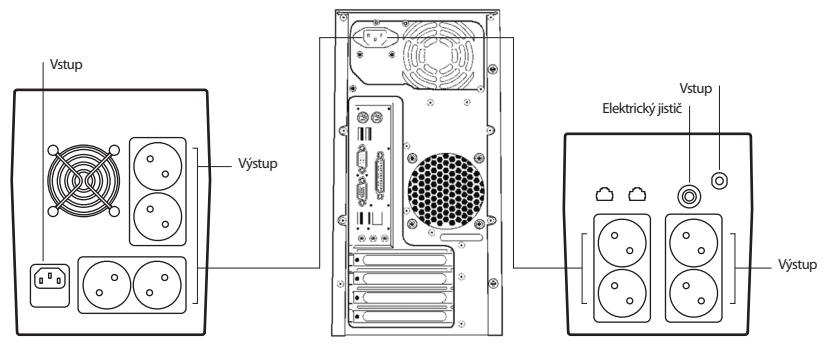

**FORTRESS 2000 V2 FORTRESS 1500 V2**

### **ČEŠTINA**

# NGC

## **ŘEŠENÍ ABNORMALIT**

UPS může sloužit a poskytovat ochranu pro zařízení uživatele. V případě jakékoli abnormality se obraťte na na místního prodejce. Vyhnete se tak nechtěnému poškození UPS.

V případě následujících problémů postupujte dle níže uvedených kroků. Pokud problém přetrvá, kontaktujte místního prodejce.

UPS se nepřepne na střídavý proud (vstupní zástrčka UPS byla zapojena do síťové zásuvky a střídavý proud je normální, tlačítko ON bylo stisknuto, ale indikátor střídavého proudu nesvítí a alarm pípá).

Výstup střídavého proudu je normální, alarm však pípe. Střídavý proudvykazuje přepětí nebo nízké napětí.

#### **Fenomén Řešení problémů**

Nefunkčníbaterie. Zkontrolujte, zda jebateriedostatečněnabitá.

Zkontrolujte, zda je UPS zařízení správně zapnuto. Check whether the fuse is broken? The fuse is placed on the UPS back panel. After disconnecting the AC plug, put out the fuse and check whether the fuse is broken, if so, please replace it with a new fuse.

> Zkontrolujte funkčnost pojistky. Pojistka je umístěna na zadním panelu UPS. Po odpojení zástrčky střídavého napětí vytáhněte pojistku a zkontrolujte, zda není přerušena. Pokud ano, pojistku vyměňte.

V případě selhání střídavého proudu nefunguje počítač. Pokud je střídavý proudnepřerušovaný, zapněte UPS anabijte baterii alespoň po dobu 10 hodin. Následně zapněte UPS.

#### **Poznámka:**

Baterie UPS je spotřební materiál se zárukou 6 měsíců od data nákupu.

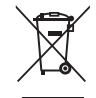

Pokud bude tento výrobek třeba v budoucnu zlikvidovat, upozorňujeme, že:

Elektrické produkty nesmí být likvidovány společně s komunálním odpadem. Je třeba je recyklovat v příslušných zařízeních.

Pro pokyny k recyklaci se obraťte na místní úřady nebo na prodejce.

(Směrnice o likvidaci elektrických a elektronických zařízení)

### POUŽÍVATEĽSKÁ PRÍRUČKA

# **TIETO POKYNY SI STAROSTLIVO POZNÁMKY K BEZPEČNOSTI**

Táto príručka obsahuje dôležité bezpečnostné pokyny. Počas inštalácie postupujte pozorne podľa pokynov. Pred rozbalením, inštaláciou a prevádzkou si dôkladne prečítajte túto príručku.

- **VÝSTRAHA** Aby ste predišli riziku vzniku požiaru alebo úrazu elektrickýmprúdom, vykonajte inštaláciuv interiéri s kontrolovanou teplotou a vlhkosťou bez vodivého znečistenia.
- **VÝSTRAHA** Nebezpečenstvoúrazuelektrickýmprúdom, neodstraňujte kryt. Zariadenie neobsahuje diely, ktoré môže opraviť používateľ. V prípade poškodenia nechajte zariadenie opraviť kvalifikovaným servisným personálom.
- **VÝSTRAHA** Nebezpečenstvoúrazuelektrickýmprúdom,nebezpečné častipodnapätímv tomtozariadeníUPSmôžubyť napájané zbatérie aj vprípade, keďjeodpojené vstupné sieťové napájanie.
- **VÝSTRAHA** Nebezpečenstvoúrazuelektrickýmprúdom,obvod batérie nie je izolovaný od vstupného sieťového prúdu: môžemedzisvorkamibatérie auzemnenímmôže existovať nebezpečné napätie. Pred dotykom to otestuite.
- **UPOZORNENIE** Toto je produkt triedy A-UPS. V domácom prostredí môže tento produkt spôsobiť rádiové rušenie – v takom prípade sa môže vyžadovať, aby používateľ vykonal ďalšieopatrenia.
- **UPOZORNENIE** Zariadenie UPS je skonštruované len na zaťaženie pri používaníspočítačom.
- UPOZORNENIE Aby ste predišli poraneniu, pri premiestňovaní zariadenie UPS nedržte za rukoväť predného krytu.

**USCHOVAJTE** Aby ste pri používaní zariadenia UPS zachovali bezpečnosť, dodržujte nasledujúce pokyny:

- • Nabíjajte batériu najmenej 12 hodín pred spustením zariadenia UPS.
- • Po vybití alebo po troch mesiacoch prevádzky je potrebné batériu okamžite nabíjať najmenej 12 hodín, čím sa zabezpečí plné nabitie a zabráni sa akémukoľvek zbytočnému poškodeniu batérie.
- • Ak je stlačené na prednom paneli tlačidlo tlačidlo ON (Zap.) a dôjde k prerušeniu sieťového napájania, zariadenie UPS začne poskytovať výstupné napätie. Ak je na prednom paneli stlačené tlačidlo OFF (Vyp.), zariadenie UPS nebude poskytovať výstupné napätie.

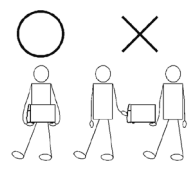

### **SLOVENČINA**

# **ED NGS**

## **ŠPECIFIKÁCIE MODELU ÚVOD**

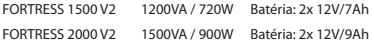

## **HLAVNÉ ŠPECIFIKÁCIE**

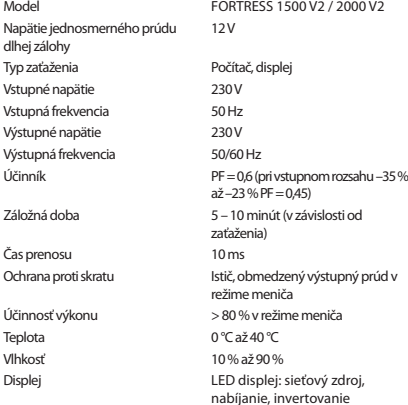

Indikátor LED vypnutého zariadenia UPS

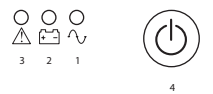

- 1. Indikátor nabíjania batérie: svieti, keď je zariadenie UPS zapojené do elektrickej siete.
- 2. Indikátor poruchy napájania: svieti, keď zariadenie UPS zistí výpadok prúdu.
- 3. Indikuje preťaženie v UPS. Tiež naznačuje, že pri výpadku prúdu sa UPS vypne v priebehu menej ako 30 sekúnd.
- 4. Tlačidlo ON/OFF (Zap./Vyp.): zapína a vypína zariadenie UPS. Zariadenie zapnete stlačením a uvoľnením Zariadenie vypnete stlačením a uvoľnením

### PO**UŽÍVATEĽSKÁ PRÍRUČKA**

## **INŠTALÁCIA A PREVÁDZKA**

Inštalácia štandardného zariadenia UPS

- 1. Vypnite záťaž (napríklad počítač), vytiahnite prívodný kábel.
- 2. Umiestnite zariadenie UPS do správnej polohy (podľa návodu).
- 3. Pripojte k zariadeniu UPS záťaž (napríklad počítač).
- 4. Pripojte zástrčku do sieťovej zásuvky (skontrolujte správne pripojenie uzemnenia).
- 5. Pripojte k sieťovému zdroju: stlačením vypínača na paneli zapnite

zariadenie UPS; po rozsvietení zeleného a žltého LED indikátora môžete zapnúť počítač a pod.

- 6. Režim batérie: zapnite zariadenie UPS pomocou vypínača na paneli; po rozsvietení červeného LED indikátora môžete zapnúť počítač a pod.
- 7. Normálne zapnutie zariadenia UPS: zapnite zariadenie UPS pomocou vypínača na paneli.
- 8. Normálne vypnutie zariadenia UPS: vypnite zariadenie UPS pomocou vypínača na paneli.

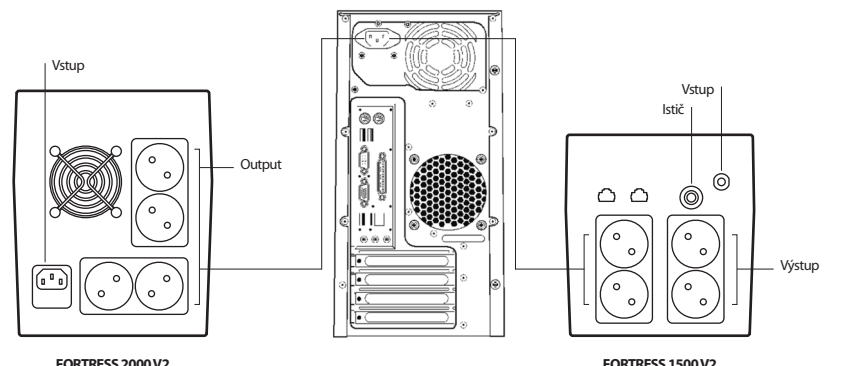

### **SLOVENČINA**

# NGC

## **ZVLÁDANIE NEOBVYKLÝCH PROBLÉMOV**

Zariadenie UPS poskytuje používateľom ochranu ich zariadení. V prípade neobvyklých problémov kontaktujte miestneho predajcu zariadenia UPS a požiadajte ho o pomoc, čím predídete zbytočnému poškodeniu zariadenia.

Zariadenie UPS sa nezapne po zapojení k sieťovému zdroju (vstupný kábel bol zapojený do sieťovej zásuvky, sieťový zdroj je funkčný a tlačidlo ON (Zap.) bolo stlačené, no indikátor zapnutia nesvieti a signalizácia vydáva zvukový signál).

Výstup sieťového napájania je normálny, no signalizácia vydáva zvukový signál.

V prípade nasledujúcich problémov zariadenia UPS postupujte podľa nižšie uvedených pokynov. Ak problém stále pretrváva, kontaktujte miestneho predajcu.

#### **Jav Riešenie problému**

Zlyhalonapájaniepomocoubatérie. Skontrolujte, či jebatériadostatočnenabitá.

Skontrolujte, či je zariadenie UPS správne zapnuté. Check whether the fuse is broken? The fuse is placed on the UPS back panel. After disconnecting the AC plug, put out the fuse and check whether the fuse is broken, if so, please replace it with a new fuse.

> Skontrolujte, či nie je poškodená poistka. Poistka sa nachádza na zadnom paneli zariadenia UPS. Po odpojení sieťovej zástrčky vytiahnite poistku a skontroluite, či nie je poškodená. V prípade akéhokoľvek poškodenia poistkuvymeňte zanovú.

Pri zlyhanísieťovéhonapájaniapočítačnefunguje. Zapnite zariadenieUPS anabíjajtebatériuaspoň10hodínprisprávnom fungovanísieťovéhonapájania.PotomzariadenieUPS zapnite.

Napätie sieťového napájania je príliš vysoké alebo príliš nízke.

#### **Note:**

The battery of the UPS is a consumable item with 6 month warranty from the purchase date.

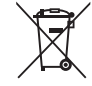

Ak v budúcnosti budete musieť tento produkt vyhodiť, vezmite prosím na vedomie, že:

Odpad z elektronických výrobkov sa nesmie likvidovať s domovým odpadom. Recyklujte ho v dostupných zariadeniach.

Informujte sa u miestnych úradov alebo u predajcu a požiadajte o pokyny na recykláciu.

(Smernica o likvidácii elektrických a elektronických zariadení)

### **ΟΔΗΓΙΕΣ ΧΡΗΣΗΣ**

## **ΦΥΛΑΞΤΕ ΤΙΣ ΠΑΡΟΥΣΕΣ ΟΔΗΓΙΕΣ**

Αυτό το εγχειρίδιο περιέχει σημαντικές οδηγίες ασφαλείας.Παρακαλείστε να ακολουθήσετε προσεκτικά όλες τις οδηγίες κατά την εγκατάσταση. Διαβάστε ενδελεχώς αυτό το εγχειρίδιο πριν προσπαθήσετε να αποσυσκευάσετε, να εγκαταστήσετε ή να λειτουργήσετε τη συσκευή.

- **ΠΡΟΣΟΧΗ** Για να αποφύγετε τον κίνδυνο πυρκαγιάς ή ηλεκτροπληξίας, πραγματοποιήστε την εγκατάσταση σε εσωτερικό χώρο ελεγχόμενηςθερμοκρασίαςκαιυγρασίας, χωρίςαγώγιμες ρυπαντικές ουσίες.
- **ΠΡΟΣΟΧΗ** Κίνδυνος ηλεκτροπληξίας, μην αφαιρείτε το κάλυμμα. Δεν υπάρχουν εξαρτήματα που επιδέχονται συντήρηση από τον χρήστη Αναθέστε τη συντήρηση σε εξειδικευμένο προσωπικότεχνικήςυποστήριξης.
- **ΠΡΟΣΟΧΗ** Κίνδυνος ηλεκτροπληξίας, τα επικίνδυνα υπό τάση μέρη στο εσωτερικότουUPSμπορούν ναενεργοποιηθούναπότην τροφοδοσία της μπαταρίας ακόμα και όταν αποσυνδεθεί η τροφοδοσία εναλλασσόμενου ρεύματος (AC).
- **ΠΡΟΣΟΧΗ** Κίνδυνοςηλεκτροπληξίας, τοκύκλωμαμπαταρίαςδεν απομονώνεται από το εισερχόμενο εναλλασσόμενο ρεύμα. Ενδέχεται να υφίσταται επικίνδυνη τάση μεταξύ των ακροδεκτών τηςμπαταρίαςκαι της γείωσης.Δοκιμάστε πριν αγγίξετε.
- **ΠΡΟΕΙΔΟΠΟΙΗΣΗ** Το παρόν είναι ένα προϊόν κατηγορίας A-UPS. Σε οικιακό περιβάλλον, αυτό το προϊόν μπορεί να προκαλέσει ραδιοπαρεμβολές, οπότε ενδέχεται να χρειαστεί να ληφθούν πρόσθετα μέτρα από τον χρήστη.
- **ΕΙΔΟΠΟΙΗΣΗ** Το UPS έχει σχεδιαστεί για παροχή εφεδρικής τροφοδοσίας μόνο σε υπολογιστές.
- **ΕΙΔΟΠΟΙΗΣΗ** Για την αποφυγή τραυματισμών, μην μεταφέρετε το UPS μέσωτης λαβής τουεμπρόσθιουκαλύμματος τουκατάτη μετακίνησηαυτού(UPS).

### **ΠΑΡΑΤΗΡΗΣΕΙΣ ΣΧΕΤΙΚΑ ΜΕ ΤΗΝ ΑΣΦΑΛΕΙΑ**

Για τη διατήρηση της ασφάλεια κατά τη χρήση του UPS, παρακαλείστε να συμμορφώνεστε με τα ακόλουθα:

- • Παρακαλείστε να φορτίζετε τη μπαταρία τουλάχιστον 12 ώρες πριν τη θέση σε λειτουργία του UPS.
- • Η μπαταρία, μετά την αποφόρτιση της μπαταρίας ή μετά από την πάροδο χρονικού διαστήματος τριών μηνών εν απουσία λειτουργίας, πρέπει να φορτίζεται αμέσως για τουλάχιστον 12 ώρες έτσι ώστε να διασφαλίζεται η πλήρης φόρτισή της και η αποφυγή τυχόν περιττών βλαβών αυτής.
- • Σε περίπτωση διακοπής της παροχής AC, ενώ είναι πιεσμένο το πλήκτρο ON στον εμπρόσθιο πίνακα, το UPS θα παρέχει τάση εξόδου. Αν πιέσετε το πλήκτρο OFF στον εμπρόσθιο πίνακα, το UPS δεν θα παρέχει τάση εξόδου.

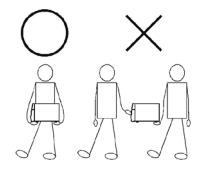

42

### **ΕΛΛΗΝΙΚΑ**

# **NGS**

## **ΠΡΟΔΙΑΓΡΑΦΕΣ ΜΟΝΤΕΛΟΥ ΕΙΣΑΓΩΓΗ**

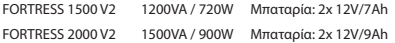

### **ΤΕΧΝΙΚΕΣ ΠΡΟΔΙΑΓΡΑΦΕΣ**

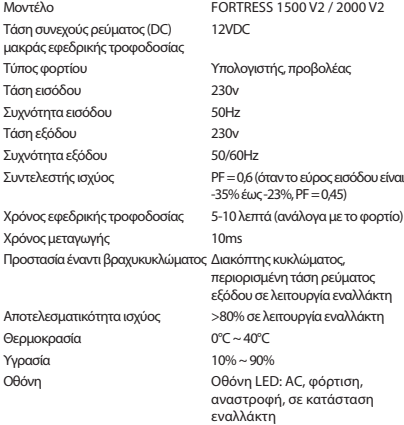

Φωτεινή ένδειξη LED όταν το UPS είναι εκτός λειτουργίας

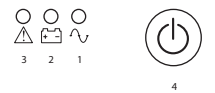

- 1. Φωτεινή ένδειξη LED φόρτισης μπαταρίας: φωτίζεται όταν το UPS είναι συνδεδεμένο στην κεντρική παροχή ρεύματος.
- 2. Φωτεινή ένδειξη LED διακοπής ρεύματος: φωτίζεται όταν το UPS εντοπίζει διακοπή ρεύματος.
- 3. Υποδεικνύει υπερφόρτωση στο UPS. Υποδεικνύει επίσης ότι το UPS θα τερματίσει σε λιγότερο από 30 δευτερόλεπτα όταν υπάρχει διακοπή ρεύματος.
- 4. Πλήκτρο ON/OFF: ενεργοποιεί και απενεργοποιεί το UPS. Πιέστε το και απελευθερώστε το για να το ενεργοποιήσετε Πιέστε το και απελευθερώστε το για να το απενεργοποιήσετε

### **ΟΔΗΓΙΕΣ ΧΡΗΣΗΣ**

### **ΕΓΚΑΤΑΣΤΑΣΗ ΚΑΙ ΛΕΙΤΟΥΡΓΙΑ**

Εγκατάσταση για τυπικό UPS

- 1. Τερματίστε τη λειτουργία της συσκευής κατανάλωσης ρεύματος (για παράδειγμα τον υπολογιστή) και αποσυνδέστε το καλώδιο τροφοδοσίας.
- 2. Τοποθετήστε το UPS στην κατάλληλη θέση (σύμφωνα με το εγχειρίδιο).
- 3. Συνδέστε τη συσκευή κατανάλωσης ρεύματος (για παράδειγμα τον υπολογιστή) στο UPS.
- 4. Εισαγάγετε το βύσμα στην πρίζα AC (βεβαιωθείτε ότι η γείωση είναι ορθώς συνδεδεμένη).
- 5. Συνδέστε σε AC: πιέστε τον διακόπτη του πίνακα για να ενεργοποιήσετε το UPS. Φωτίζεται το πράσινο LED και το κίτρινο LED. Στη συνέχεια μπορείτε να ενεργοποιήσετε τον υπολογιστή σας κ.λπ.
- 6. Κατάσταση λειτουργίας μπαταρίας: πιέστε τον διακόπτη του πίνακα που ενεργοποιεί το UPS. Φωτίζεται το κόκκινο LED. Στη συνέχεια μπορείτε να ενεργοποιήσετε τον υπολογιστή σας κ.λπ.
- 7. Φυσιολογική ενεργοποίηση του UPS: πιέστε τον διακόπτη του πίνακα που ενεργοποιεί το UPS.
- 8. Φυσιολογική απενεργοποίηση του UPS: πιέστε τον διακόπτη του πίνακα που απενεργοποιεί το UPS.

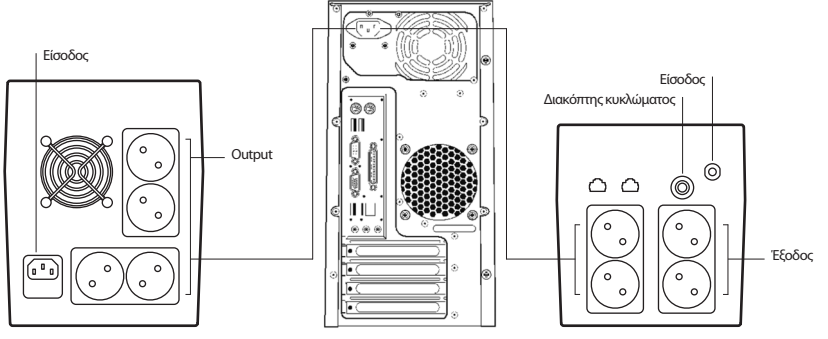

**FORTRESS 2000 V2 FORTRESS 1500 V2**

### **ΕΛΛΗΝΙΚΑ**

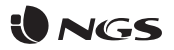

### **ΑΝΤΙΜΕΤΩΠΙΣΗ ΑΝΩΜΑΛΙΩΝ**

Το UPS μπορεί να λειτουργεί και να παράσχει προστασία στον εξοπλισμό του χρήστη, αλλά αν παρουσιαστεί κάποια ανωμαλία, απευθυνθείτε στον τοπικό αντιπρόσωπο UPS για τεχνική υποστήριξη, ώστε να αποφεύγονται περιττές βλάβες στο UPS.

Το UPS δεν μεταβαίνει σε AC (το βύσμα εισόδου του UPS έχει συνδεθείστηνπρίζαACκαι τοACείναιφυσιολογικόκαι τοπλήκτρο ON έχει πιεστεί, αλλά η ενδεικτική λυχνία AC δεν είναι φωτεινή και το προειδοποιητικό σήμα ηχεί.

Η έξοδος AC είναι φυσιολογική, αλλά το προειδοποιητικό σήμα ηχεί. Το AC παρουσιάζει υψηλή ή χαμηλή τάση.

Όταν το UPS παρουσιάσει τα ακόλουθα προβλήματα, παρακαλούμε ακολουθήστε τα παρακάτω βήματα και εφόσον δεν είναι δυνατή η επίλυση του προβλήματος, παρακαλείστε να επικοινωνήσετε με τον τοπικό αντιπρόσωπο.

#### **Φαινόμενο Αντιμετώπιση του προβλήματος**

Η μπαταρία αποτυγχάνει να τροφοδοτήσει ισχύ. Ελέγξτε αν είναι επαρκώς φορτισμένη η μπαταρία.

Ελέγξτε αν είναι ορθώς ενεργοποιημένο το UPS. Checkwhetherthe fuse isbroken?The fuse isplacedontheUPSback panel. After disconnecting the AC plug, put out the fuse and check whether the fuse is broken, if so, please replace it with a new fuse.

> Ελέγξτε αν έχει καταστραφεί η ασφάλεια. Η ασφάλεια είναι τοποθετημένη στον οπίσθιο πίνακα του UPS. Αφού αποσυνδέσετε το βύσμα AC, αφαιρέστε την ασφάλεια και ελέγξτε αν έχει καταστραφεί η ασφάλεια. Αν ναι, αντικαταστήστε την με μια νέα ασφάλεια.

Σεπερίπτωσηδιακοπής τουAC,ουπολογιστήςδεν λειτουργεί. Ενεργοποιήστε τοUPS καιφορτίστε τηνμπαταρίαγιατουλάχιστον 10 ώρεςόταν τοACλειτουργεί κανονικά.Στησυνέχειαενεργοποιήστε το UPS.

#### **Σημείωση:**

Η μπαταρία του UPS είναι ένα αναλώσιμο στοιχείο με εγγύηση 6 μηνών από την ημερομηνία αγοράς.

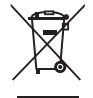

Αν στο μέλλον παραστεί η ανάγκη απόρριψης του προϊόντος, λάβετε υπόψη:

Πως τα απόβλητα ηλεκτρονικών προϊόντων δεν επιτρέπεται να απορρίπτονται μαζί με τα οικιακά απορρίμματα. Ανακυκλώστε το στις διαθέσιμες εγκαταστάσεις.

Αποταθείτε στις αρμόδιες Τοπικές Αρχές ή στον εμπορικό αντιπρόσωπο για πληροφορίες σχετικά με την ανακύκλωση.

(Οδηγία περί απόρριψης Ηλεκτρονικών και Ηλεκτρικών Συσκευών)

WE. AUTHORIZED REPRESENTATIVE. LURBE GRUP S.A. ERRENTERIA. SPAIN. DECLARE UNDER OUR SOLE **RESPONSIBILITY THAT THE FOLLOWING PRODUCT-**

**FN ES** 

LURBE GRUP S.A, ERRENTERIA, ESPAÑA, DECLARA BAJO SU EXCLUSIVA RESPONSABILIDAD LA CONFORMIDAD DEL PRODUCTO:

NGS: UPS NGS / MODEL: FORTRESS 1500 V2 / FORTRESS 2000 V2 NGS: UPS NGS / MODELO: FORTRESS 1500 V2 / FORTRESS 2000 V2

HAS BEEN TESTED AND FOUND IN CONFORMITY WITH THE FOLLOWING HARMONIZED EUROPEAN STANDARDS: HA SIDO TESTADO EN CONFORMIDAD CON LAS SIGUIENTES NORMAS STANDARD EUROPEAS ARMONIZADAS.

EN62040-1:2008 EN62040-2:2006 EN61000-3-2:2006 **FN61000-3-3:2008** 

AND THEREFORE COMPLY WITH THE ESSENTIAL REQUIREMENTS AND PROVISIONS OF THE FOLLOWING DIRECTIVES OF THE ELIROPEAN PARLIAMENT AND ELIROPEAN COLINCIL .

Y POR LO TANTO CUMPLE CON LOS REQUERIMIENTOS Y PROVISIONES DE LAS SIGUIENTES DIRECTIVAS DEL PARI AMENTO FUROPEO:

ELECTROMAGNETIC COMPATIBILITY DIRECTIVE (EMC) 2014/30/EU LOW VOLTAGE DIRECTIVE (LVD) 2006/95/EC ROHS DIRECTIVE 2011/65/EU

DIRECTIVA DE COMPATIBILIDAD ELECTROMAGNÉTICA (EMC) 2014/30/EU DIRECTIVA DE BAJA TENSIÓN (LVD) 2006/95/EC DIRECTIVA ROHS 2011/65/EU

ALITHORIZED REPRESENTATIVE· REPRESENTANTE AUTORIZADO:

**ILIRRE GRUP S A POL. IND. FGUIBURUBERRI** C/FGUIBURUBERRI. 5 20100 ERRENTERIA (GUIPÚZCOA) **SPAIN** 

FRRENTERIA, MAY 15TH, 2016 FRRENTERIA. 15 DE MAYO DE 2016

**SIGNED** 

FIRMADO

**RAIL MARTÍN PRODUCT MANAGER** 

**LURBE GRUP S.A.** ERRENTERÍA. ESPAGNE, SOUS SA RESPONSABILITÉ EXCLUSIVE, CERTIFIE LA CONFORMITÉ DU  $PRODUIT \cdot$ 

LURBE GRUP S.A, ERRENTERÍA, ESPAÑA, DECLARA SOB A SUA EXCLUSIVA RESPONSABILIDADE A CONFORMIDADE DO PRODUTO:

NGS: UPS NGS / MODÈLE: FORTRESS 1500 V2 / FORTRESS 2000 V2

NGS: UPS NGS / MODELO: FORTRESS 1500 V2 / FORTRESS 2000 V2

A ÉTÉ TESTÉ CONFORMÉMENT AUX NORMES STANDARD EUROPÉENNES HARMONISÉES SUIVANTES : FOITESTADO EM CONFORMIDADE COM AS SEGUINTES NORMAS STANDARD EUROPEIAS HARMONIZADAS.

EN62040-1:2008 EN62040-2:2006 EN61000-3-2:2006 **EN61000-3-3:2008** 

ET RESPECTE DONC LES EXIGENCES ET LES DISPOSITIONS DES DIRECTIVES SUIVANTES DU PARLEMENT  $FIROPFEN$ 

E, POR CONSEGUINTE, CUMPRE COM OS REOUISITOS E PROVISÕES DAS SEGUINTES DIRECTIVAS DO PARI AMENTO EUROPEU:

DIRECTIVE DE COMPATIBILITÉ ÉLECTROMAGNÉTIQUE (EMC) 2014/30/EU DIRECTIVE BASSE TENSION (LVD) 2006/95/EC DIRECTIVE ROHS 2011/65/EU

DIRECTIVA DE COMPATIBILIDADE ELECTROMAGNÉTICA (EMC) 2014/30/EU DIRECTIVA DE BAIXA TENSÃO (LVD) 2006/95/EC DIRECTIVA ROHS 2011/65/EU

REPRÉSENTANT ALITORISÉ · REPRESENTANTE AUTORIZADO:

**ILIRRE GRUP S A POL. IND. FGUIBURUBERRI** C/FGUIBURUBERRI 5 20100 ERRENTERIA (GUIPÚZCOA) **SPAIN** 

FRRENTERIA. I F 15 MAI 2016 FRRENTERIA. 15 DE MAIO DE 2016

**FR** 

PT

SIGNÉ ASSINADO

**RAIL MARTÍN PRODUCT MANAGER** 

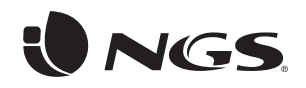

technical support: www.ngs.eu/support

www.ngs.eu